# Collocation calculator instructions

Collocation calculator allows easy comparison of 12 most common collocation statistics (association measures) including their variants corrected for the window size (24 metrics altogether). The following are the supported association measures:

MU LL LOGDICE
MI Z-score LOGRATIO

MI2 T-score MINIMUM SENSITIVITY

MI3 DICE DELTA P

## 1) Enter information necessary for the calculation of the above association measures.

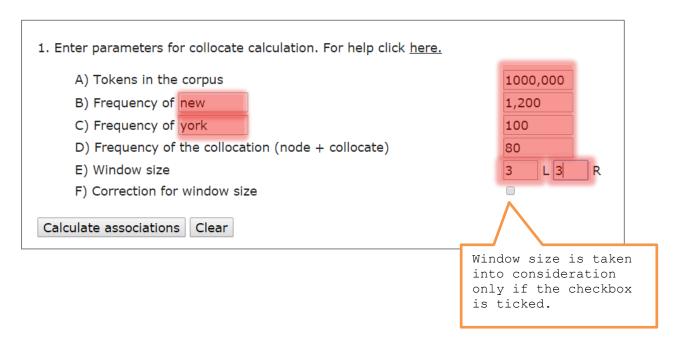

# 2) The output consists of two contingency tables displaying the observed and expected values as well as the values for the individual association measures.

Frequencies that we find in the corpus.

### OBSERVED FREQUENCIES

|                      | Collocate p | resent (york)                                                                      | Collocate absent | Totals  |
|----------------------|-------------|------------------------------------------------------------------------------------|------------------|---------|
| Node present (new)   | 80          |                                                                                    | 1,120            | 1,200   |
| Node absent          | 20          |                                                                                    | 998,780          | 998,800 |
| Totals               | 100         | Frequencies that we would expect to find if words were randomly distributed and no |                  |         |
| EXPECTED FREQUENCIES |             | associations between words existed.                                                |                  |         |

# EXPECTED FREQUENCIES

|                    | Collocate present (york) | Collocate absent | Totals    |
|--------------------|--------------------------|------------------|-----------|
| Node present (new) | 0.120                    | 1,199.880        | 1,200     |
| Node absent        | 99.880                   | 998,700.120      | 998,800   |
| Totals             | 100                      | 999,900          | 1,000,000 |

### ASSOCIATION MEASURES

MU: 666.667 MI: 9.381 MI2: 15.703 MI3: 22.025

LL: 976.037 (p < 0.0001) Z-score: 230.594 T-score: 8.931

DICE: 0.123

LOGDICE: 10.978 LOGRATIO: 11.701

MINIMUM SENSITIVITY: 0.067 DELTA P: [0.067; 0.799]

Note that log likelihood as a test of statistical significance outputs also a p-value.

Note that Delta P as a directional measure outputs two values.